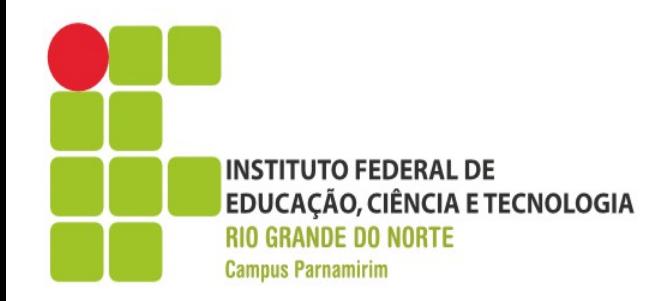

# **Introdução a Programação**

Prof. André Gustavo Duarte de Almeida andre.almeida@ifrn.edu.br docente.ifrn.edu.br/andrealmeida

Aula 01 – Informática e a Programação

**REDE FEDERAL** DE EDUCAÇÃO **PROFISSIONAL** 

E TECNOLÓGICA

www.ifrn.edu.br

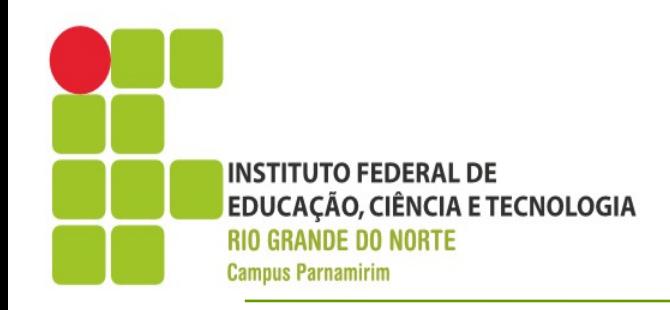

#### **Roteiro**

- ●Informática
- ●Pensar e Programar
- **•Atividades**

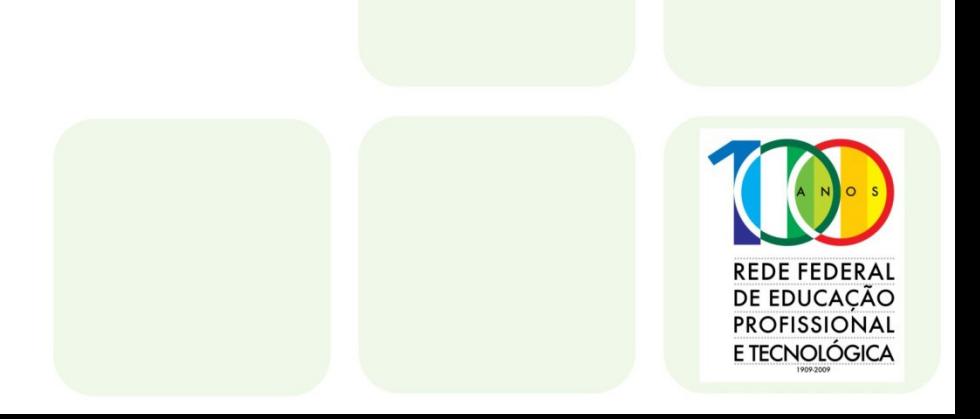

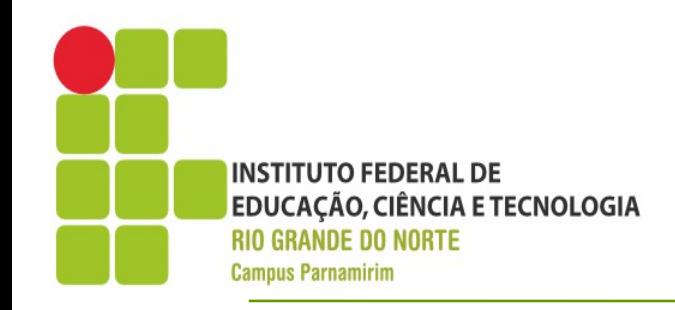

• Conceito de Informática

"...termo usado para descrever o conjunto das **ciências da informação**, estando incluídas neste grupo: a **ciência da computação**, a **teoria da informação**, o **processo de cálculo**, a análise numérica e os métodos teóricos da representação dos conhecimentos e de modelagem dos problemas."

●Fonte: Wikipedia

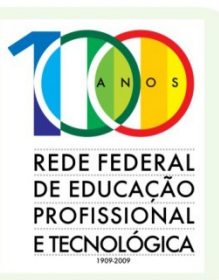

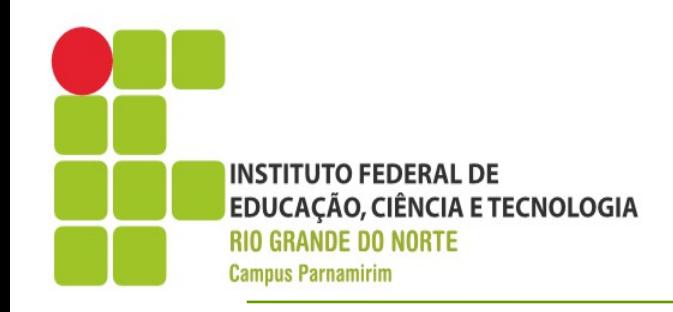

●Técnico em Informática

•O que vou aprender em 4 anos de curso técnico integrado?

- •Depois do curso?!
- ●Mercado de Trabalho?!
- ●Habilidade e competências?!

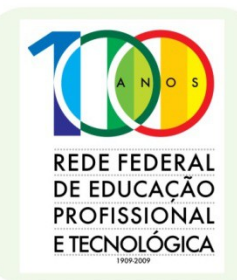

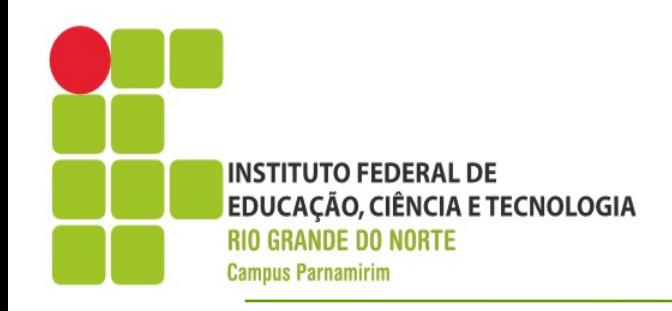

- ●Vantagens de ser fazer um curso de Informática:
	- Principal: Desenvolver a capacidade raciocínio lógico e abstração
	- Domínio de ferramentas computacionais
- •O que fazer depois?!(Tá longe.....)

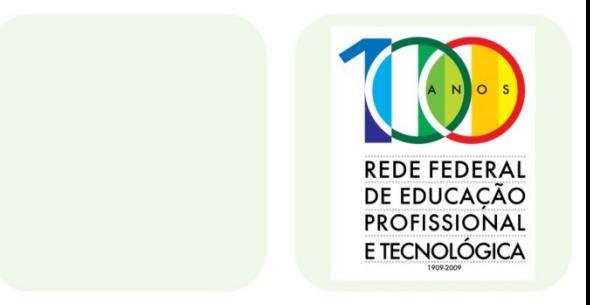

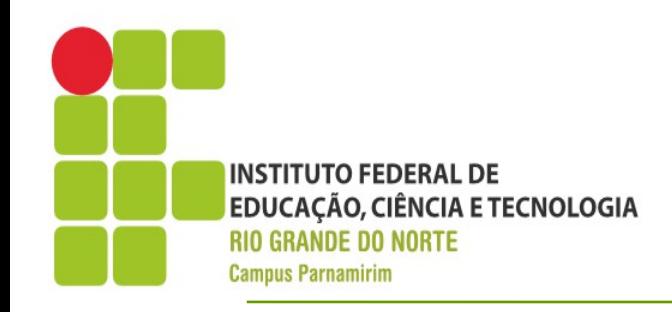

- ●Mercado de Trabalho
	- Região Metropolitana
	- Programação
	- Manutenção de Computadores

•Em relação a programação, observa-se uma queda em relação aos estágios, devido a expansão da educação superior

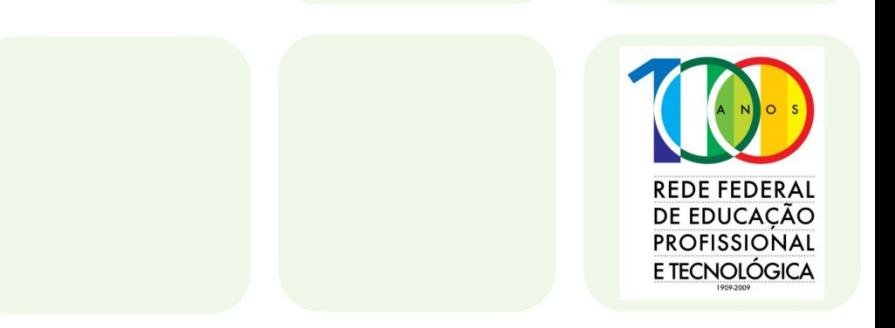

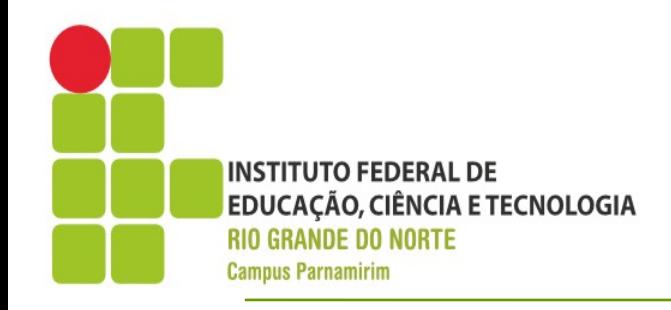

- ●Indispensável em empresas que não possuem Informática como foco
- ●Atuação nesses casos mais focada em Redes/Manutenção e Suporte em Informática
- Salário inicial : 1.300,00 CLT
- ●Registros de salários de até 12.000,00 considerando anos de experiências e cursos de aprofundamento, incluindo educação superior

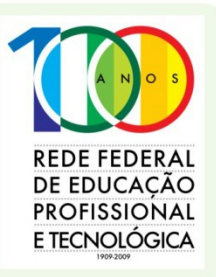

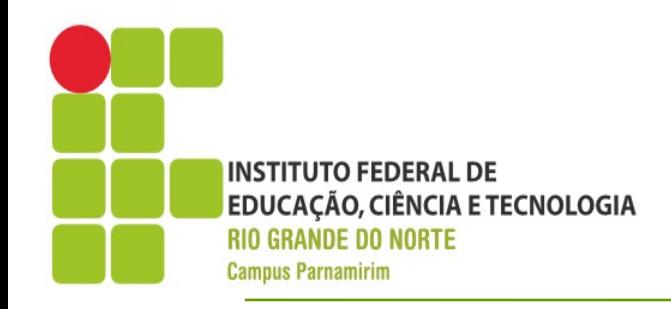

- •Sim, muito bonito.....
- •Mas, por enquanto???

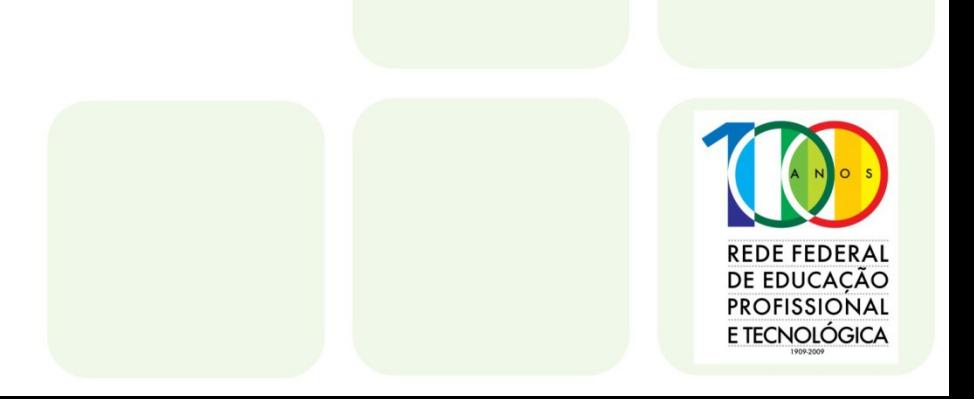

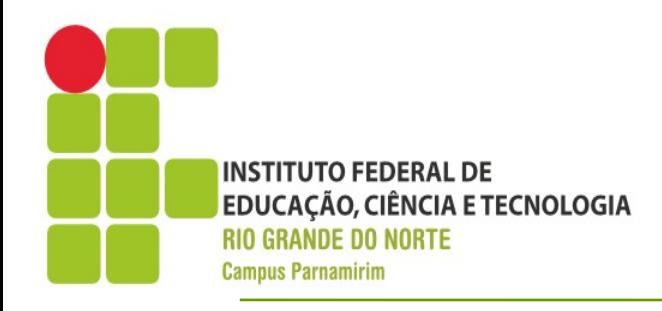

#### ●Curso Técnico Integrado em Informática

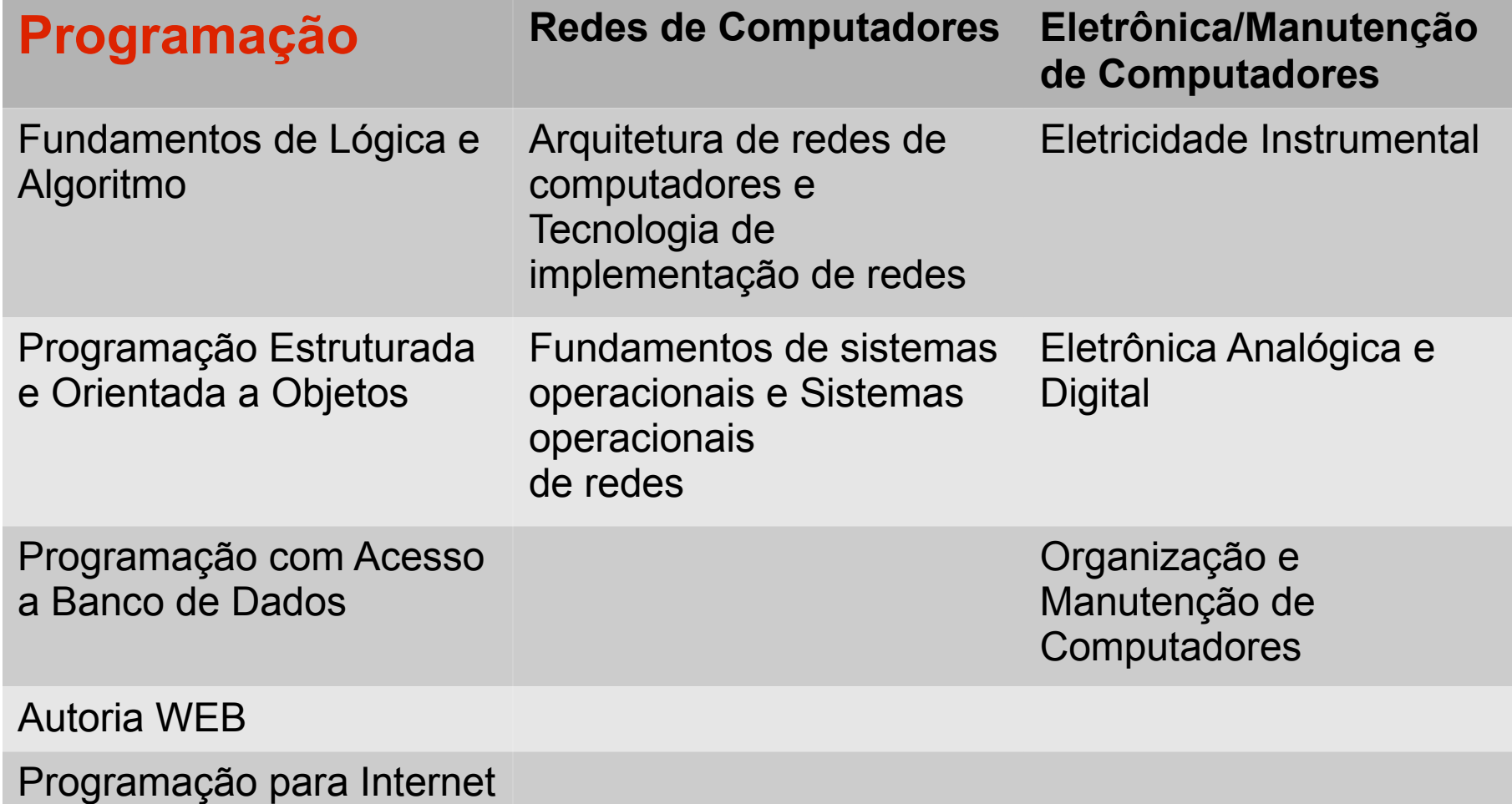

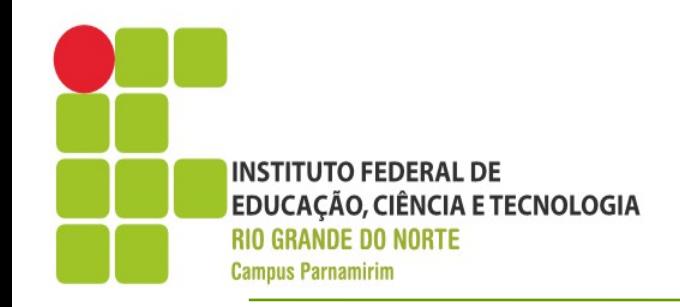

- •Carga maior na área de programação
- Mas, sim o que é programar mesmo???
- •Definição no Wikipedia
	- " Programação é o processo de escrita, teste e manutenção de um programa de computador."
- ●Será uma arte, ciência ou simplesmente matemática?!

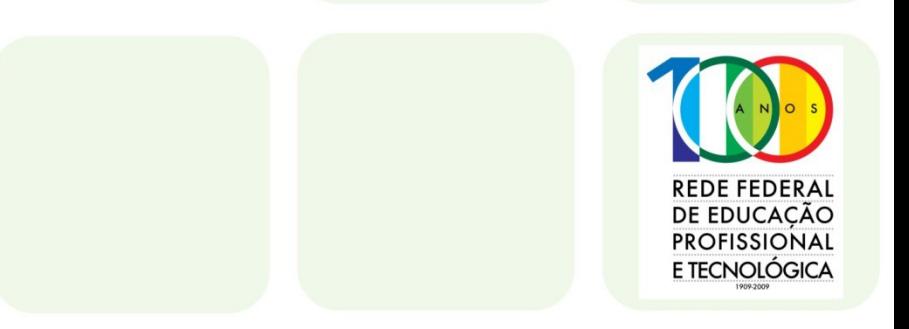

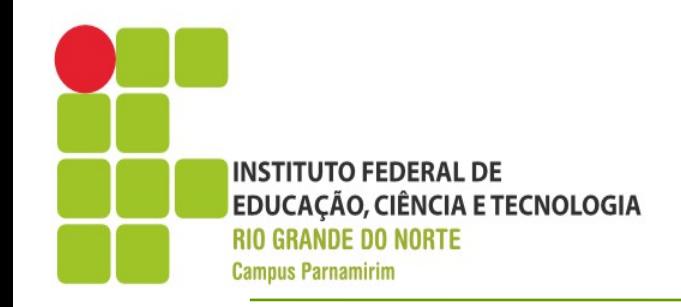

**REDE FEDERA** DE EDUCACAC **PROFISSIONAL** E TECNOI ÓGICA

- ●Programar
	- Ajustar o *timer* do micro-ondas!!
- ●Programas de Computadores
	- Permite simular ou expandir situações reais dentro do computador
- •Programar + Computadores
	- Instruir o computador a realizar tarefas com base nas instruções determinadas
	- Sem um computador um programa não serve para nada e vice-versa

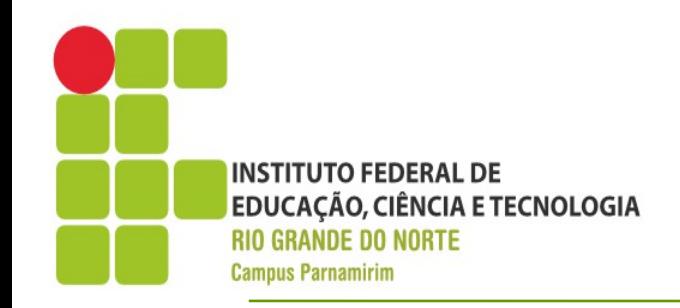

#### ●Programar

- Computador possui limitação de compreensão
- Precisa ser instruído, seguindo uma sequência de passos, para resolver um problema
- Em função dessa limitação, precisamos usar o que chamamos de linguagem de programação, para instruir de maneira precisa o que o computador necessita fazer.
- Linguagem Natural são linguagens naturalmente ambíguas(duplo ou mais sentidos). Computadores não!

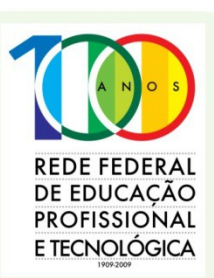

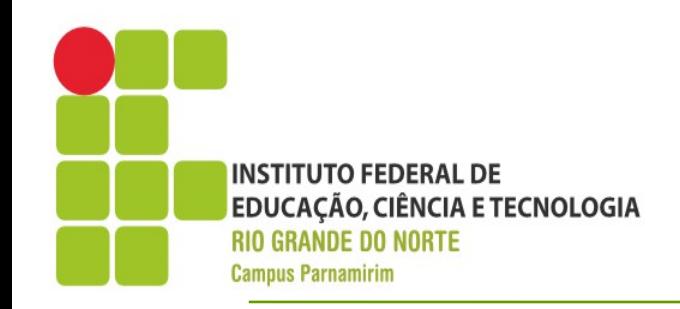

#### •Algoritmos

- Sequência finita de instruções bem definidas e não ambíguas, com vista a resolver algum problema
- Tradicional comparação: Receita de bolo
- •Algoritmo x Programar
	- Algoritmo determinar em mais alto nível com o problema deve ser resolvido
	- Programar significa implementar o algoritmo criado em alguma linguagem de programação

**REDE FEDERA** DE EDUCACÃO **PROFISSIONAL** E TECNOLÓGICA

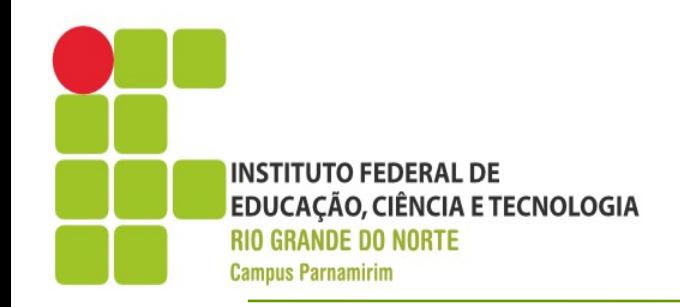

- •Linguagens de Programação
- ●Um pequena lista:
- •http://pt.wikipedia.org/wiki/Anexo:Lista de linguagens de programa%C3%A7%C3%A3o
- As linguagens podem variar de propósito e plataformas(Móvel,Desktop, WEB...)
- •No curso, deveremos ver as linguagens:
	- Delphi
	- Java
	- Python
	- $PHP$

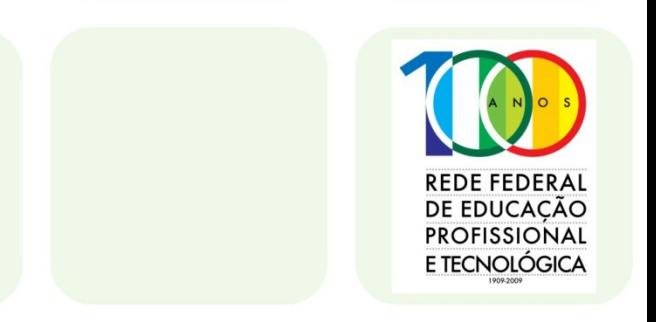

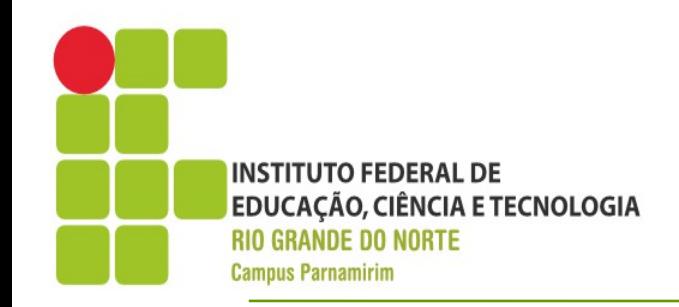

- •Linguagem de Máquina
	- O hardware(Computador), entende apenas linguagem de máquina
	- Linguagem de máquina é muito complexa de ser entendidarogram Fragment -

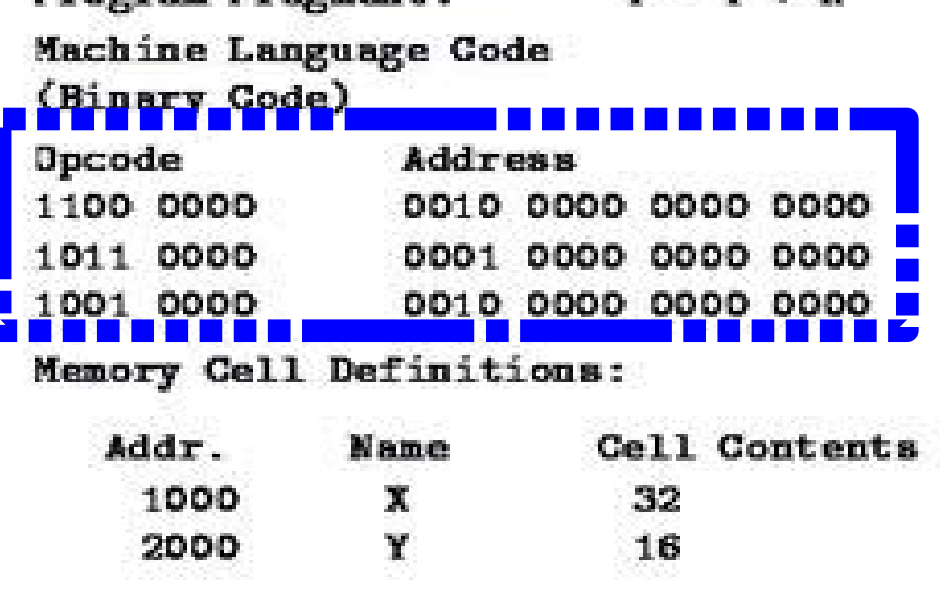

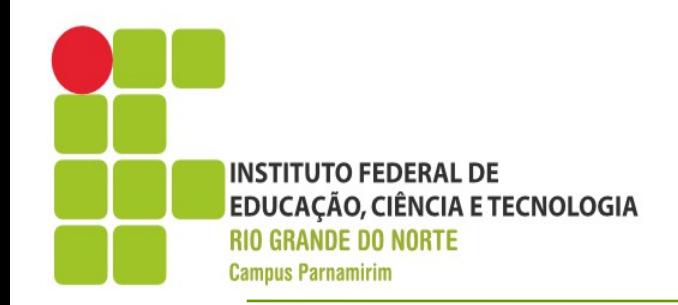

#### •Linguagem de Máquina

- Para evitar programar em linguagem de máquina, utilizamos linguagens consideradas de alto nível
- Possuem uma gramática que está no nível entre a linguagem natural e a linguagem de máquina
- Para que o programa funcione efetivamente, sendo executado pelo computador, faz-se necessário a tradução para linguagem de máquina
- No processo de tradução, normalmente é pode ser realizado por dois tipos de softwares, que definem também a natureza da linguagem de programação
- Compilador e Interpretadores

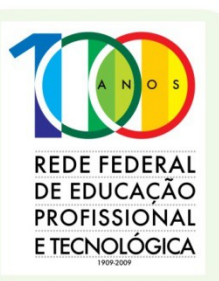

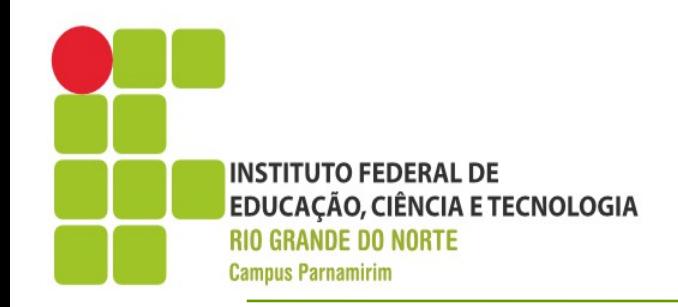

•Linguagem de Programação

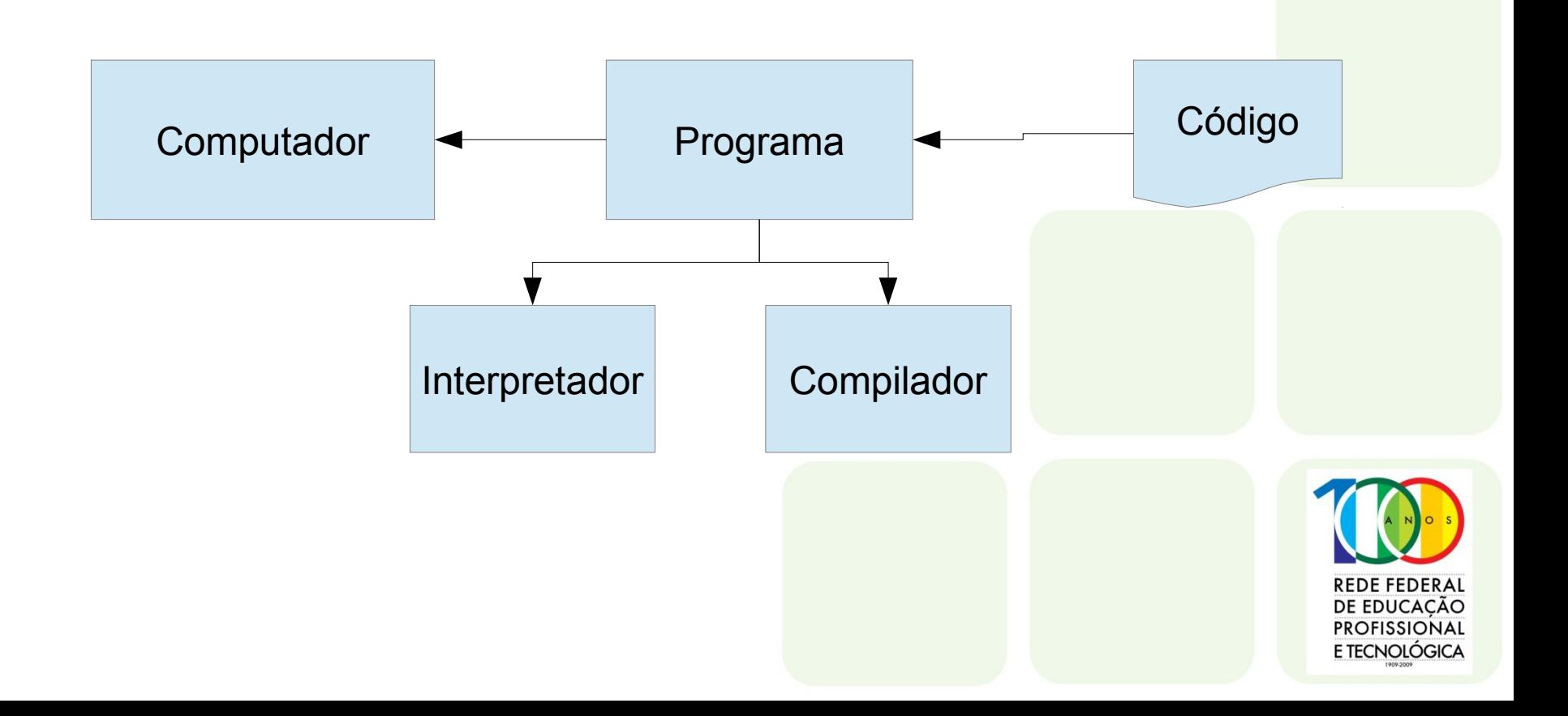

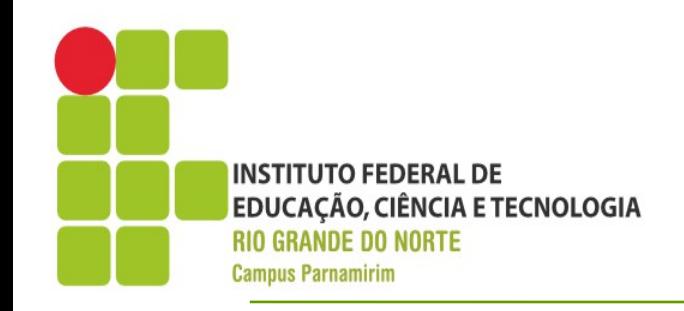

#### **Compilador**

- Transforma código escrito em alguma linguagem de programação para linguagem de máquina
- Linguagens compiladas: Delphi, C,C++, Java...
- ●Interpretador

….

- Interpreta o código do programa no momento de sua execução
- Linguagens Interpretadas: Python, Lua, Ruby

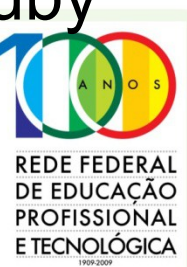

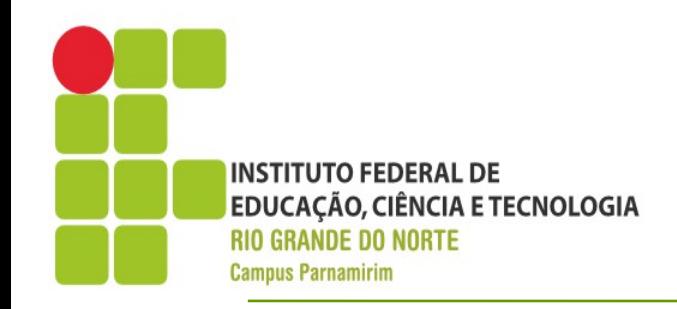

#### ●Programa

- O resultado da escrita de um código é um programa, que normalmente recebe entradas e produz saídas
- Entradas são fornecidas por alguma entidade externa, normalmente o usuário, via teclado, mouse e etc.
- Saída são produzidas normalmente na tela do computador

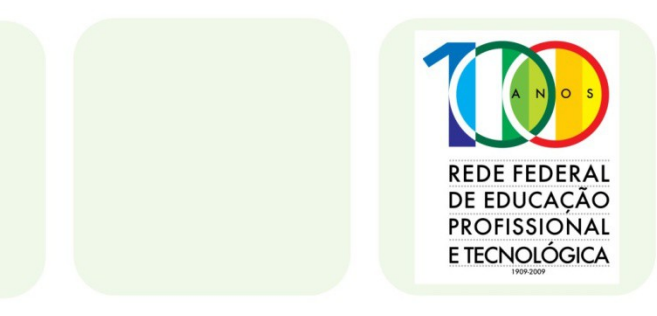

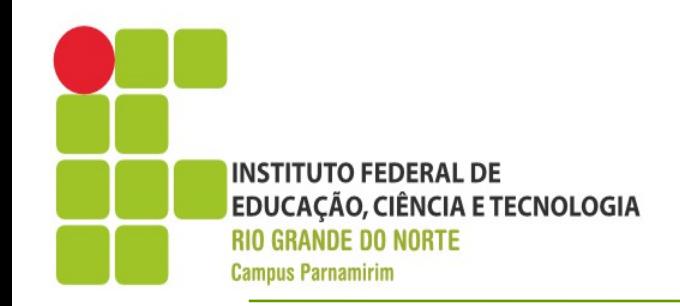

#### •Representação de Programas

- Linguagem Natural
- Fluxogramas
- Pseudocódigo

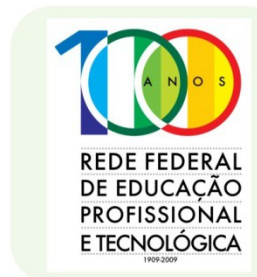

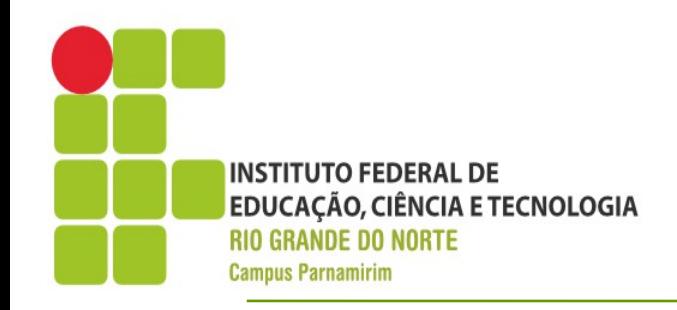

- ●Problema
- •Dado dois números, como determino qual o maior deles?!
- ●Linguagem Natural
	- Informe os dois números (Entrada)
	- Avalie qual o maior(Processamento)
	- Apresente o resultado(Saída)

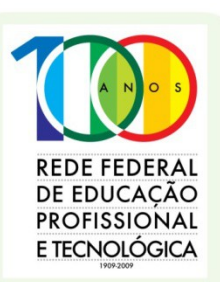

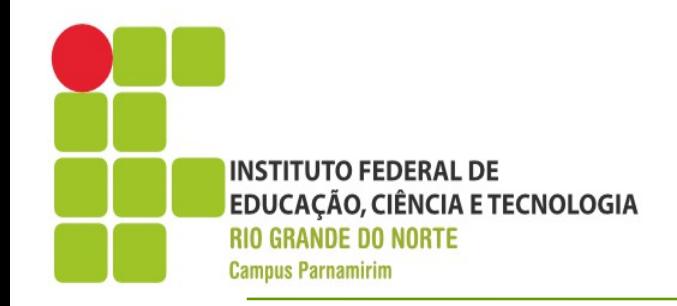

#### ●Fluxograma - Notação

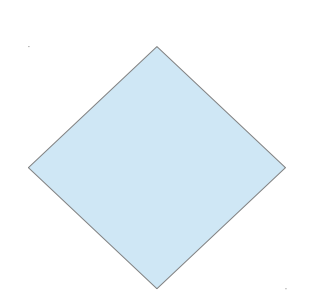

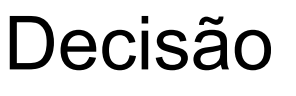

Instrução

#### ► Fluxo de programa

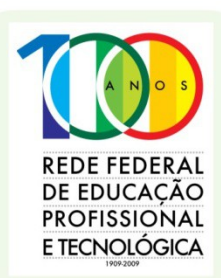

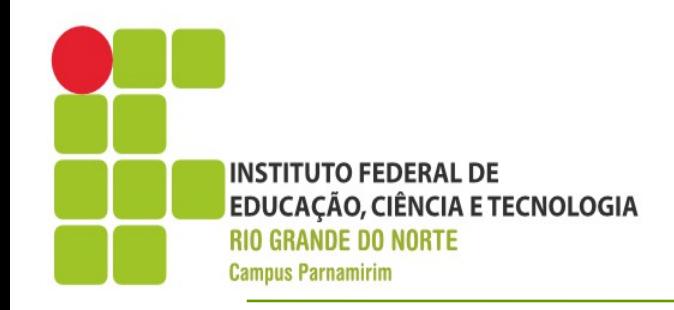

#### ●Fluxograma

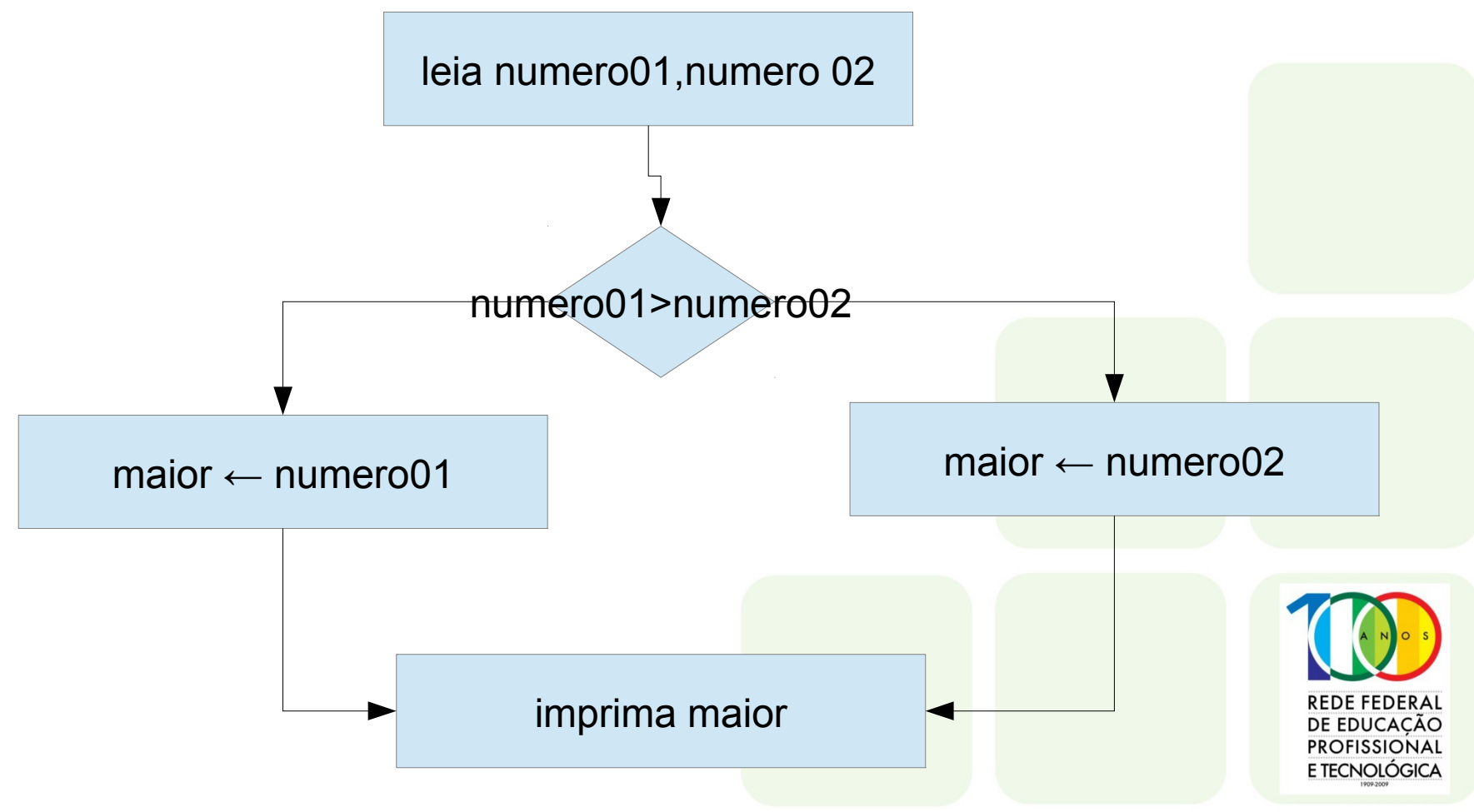

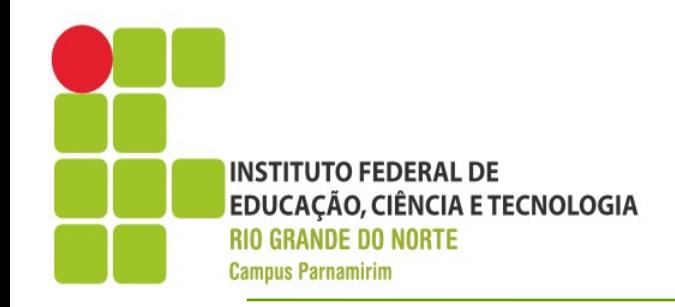

●Pseudocódigo

var numero01,numero02,maior: inteiro; início leia numero01,numero02; se (numero01>numero02) Então  $maior \leftarrow numerator01$ ; senão maior  $\leftarrow$  numero02; escreva maior;

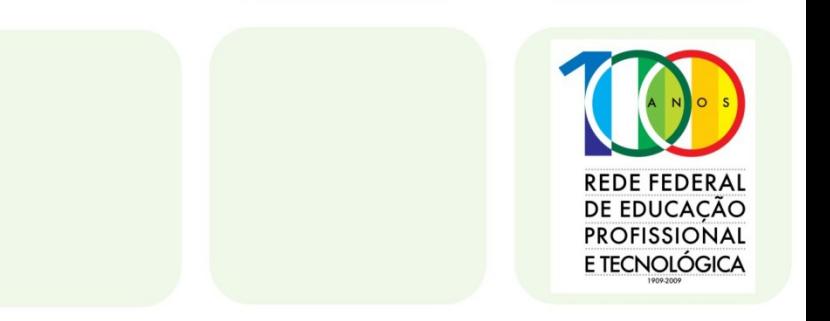